# **CSK - CAD Systeme Kluwetasch**

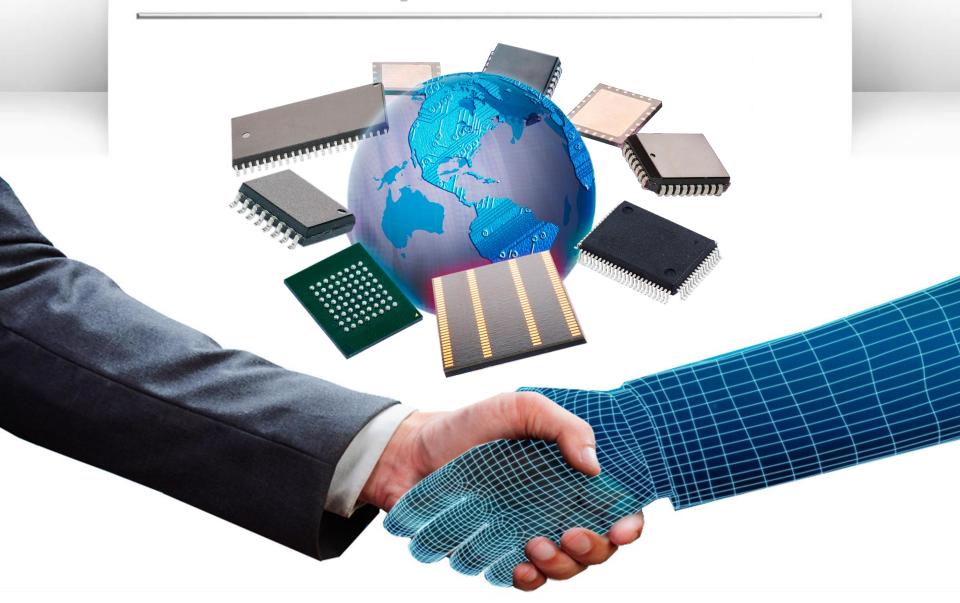

## MRP-Link Design flow

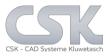

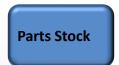

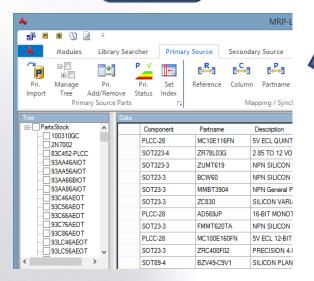

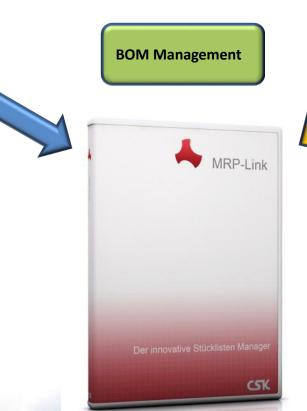

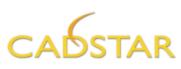

**BOM A** 

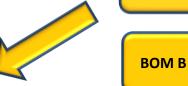

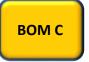

Or other CSV Files

### MRP-Link Index References

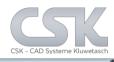

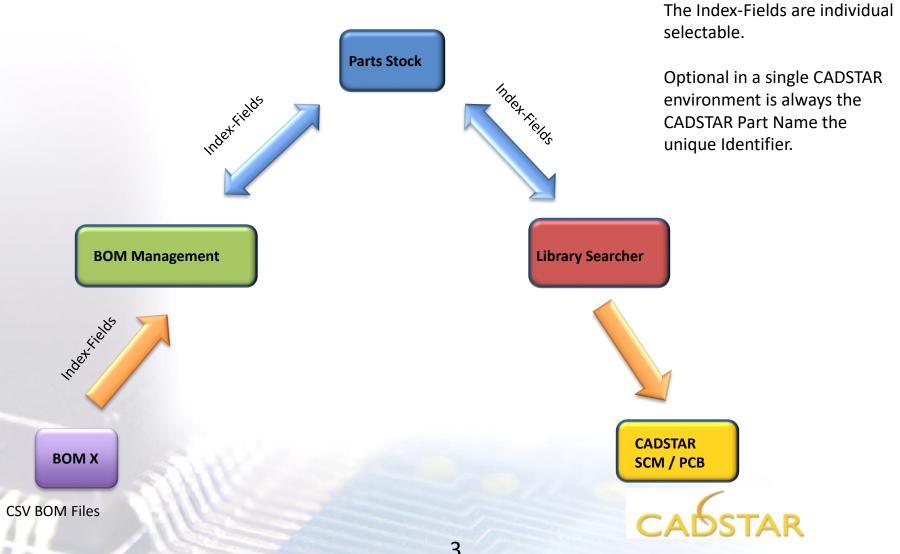

### Index Mapping from Parts Stock to BOM

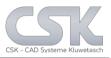

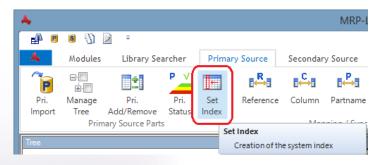

Required Reference **Index** Mapping from Parts Stock to BOM Management

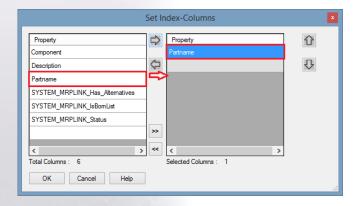

Select the unique reference for the whole system

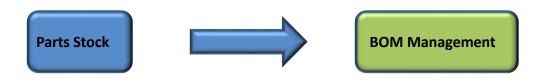

Attention: If there is a Cluster Index, select the most important index column as first item!!!

## Index Mapping - Parts Stock to Library Searcher

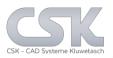

#### Required Reference Index Mapping from Parts Stock to CADSTAR Library Searcher

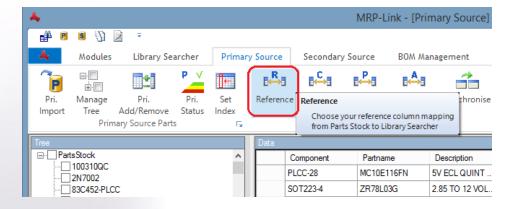

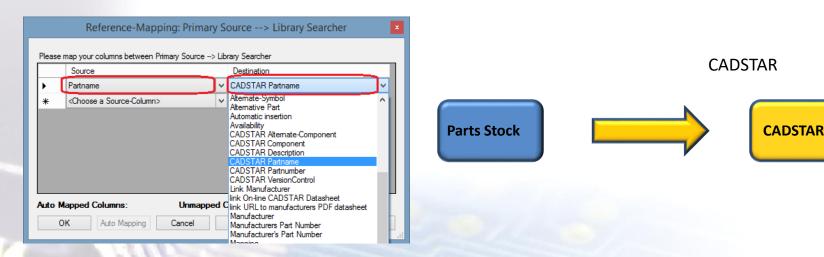

## Column Mapping - Parts Stock to BOM Management

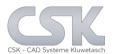

#### Required Column Mapping from Parts Stock to BOM Management

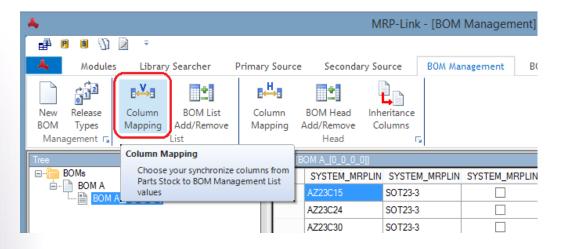

#### **Required Colum Management**

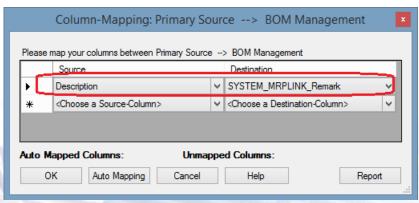

## Column Mapping - Parts Stock to BOM Management

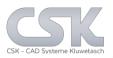

#### Required Column Mapping from Parts Stock to BOM Management

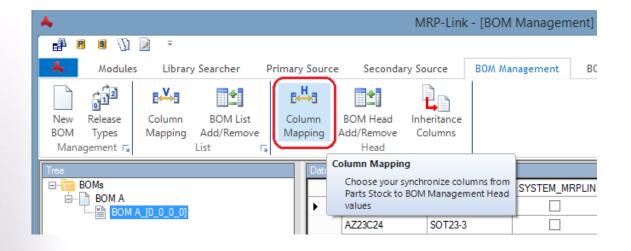

#### Required Colum Management

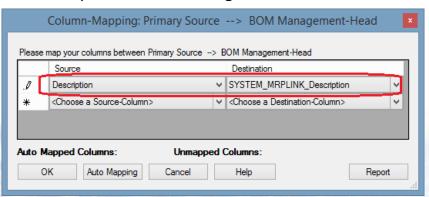

### Create BOM from File

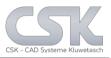

#### Select BOM, press right hand bottom, select NEW BOM and type BOM Name

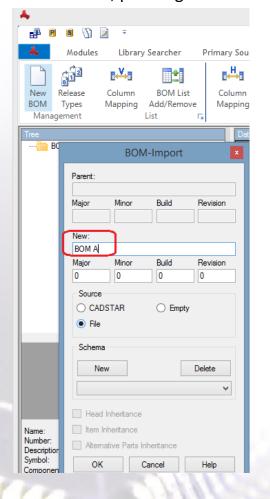

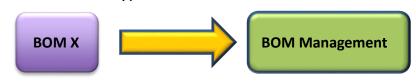

#### Select File for CSV Import

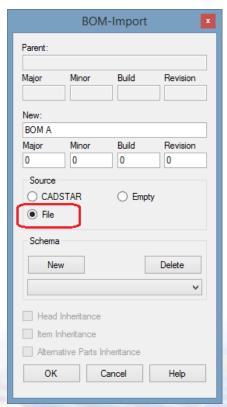

## If not available create a new Import Schema for further reuse

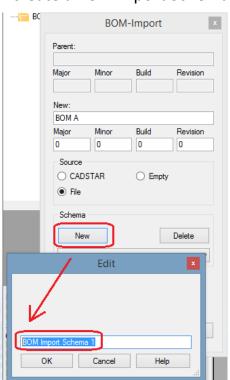

## **CSV Import Setting**

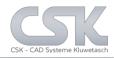

Select csv file from Open File Dialog and press "ok"

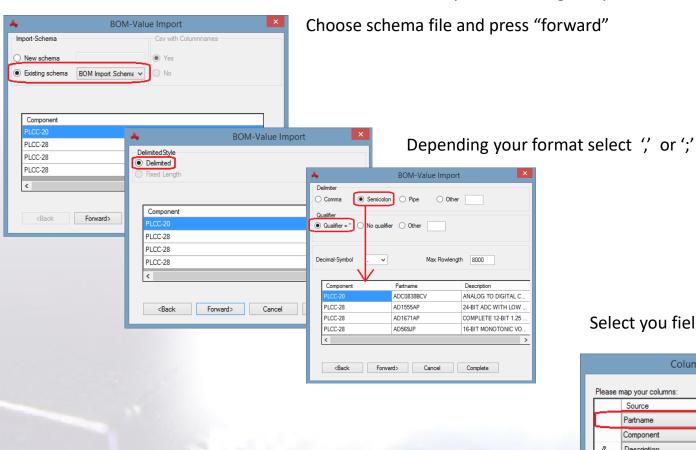

Select you field Mapping'

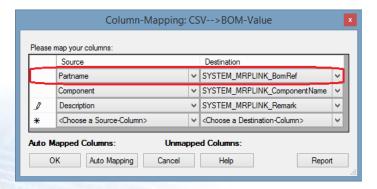

### MRP-Link BOM Import

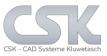

#### BOM A is now imported

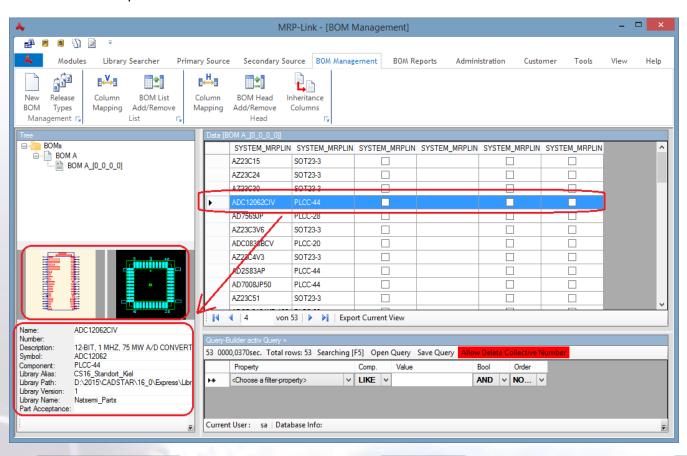

With a right index reference we will see inside the BOM Detailed View the SCM Symbol, the PCB Component and Part Details like (Part Name, Symbol Name, Library Alias, Library Path, Part Acceptance).

BOM Management Parts Stock CADSTAR

### Organize BOM's in Folder

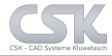

It is possible to create Folders to organize BOM's in an hierarchical structure.

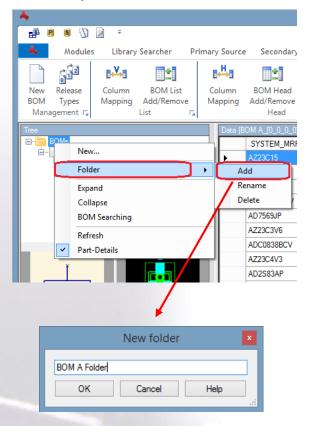

#### Create a New Folder

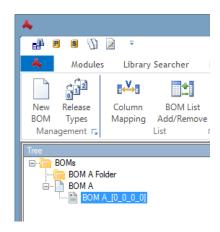

#### Move the BOM A with drag & drop into the folder

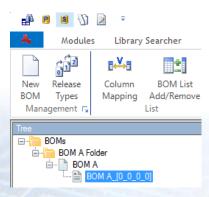

## Semi Autoimport next BOM B

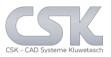

### (with Schema & Complete function)

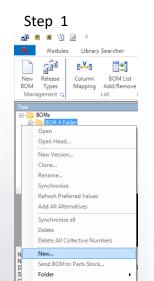

### Step 2

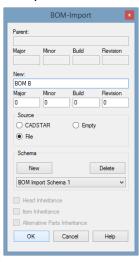

Step 3

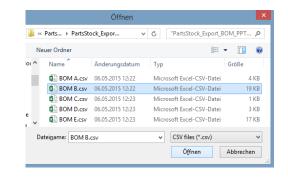

Step 4

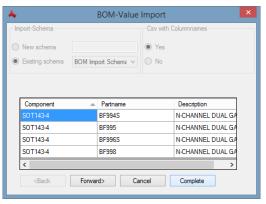

#### Finish

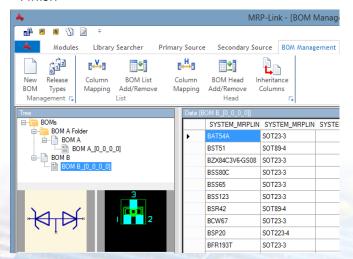

Only few steps necessary to import a new BOM.

With an existing Import Schema for a specified CSV File and execute complete function you will reduce the necessary work.

### Add to BOM a

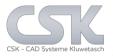

## Title and description

Each BOM has one title.

**8** 🕖 🖻

Library Searcher

BOM List

Primary Sourc

Column

Each BOM version has his own description.

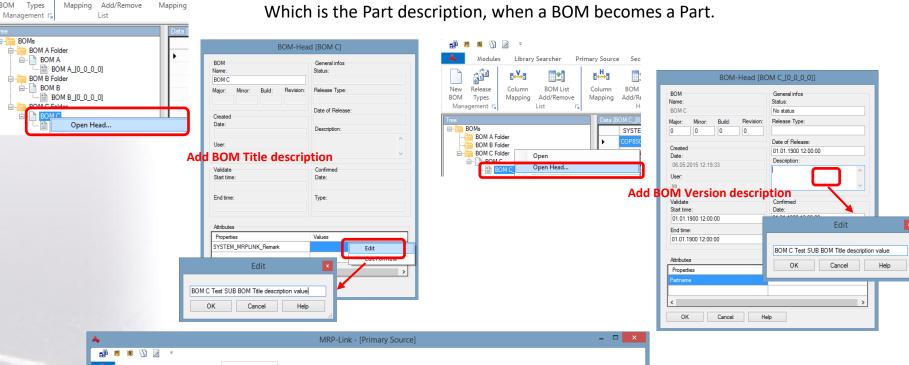

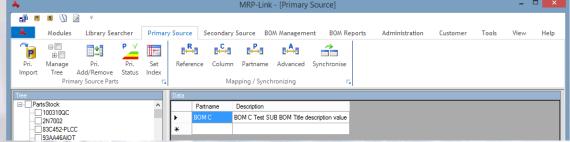

### How to create from BOM a Part

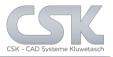

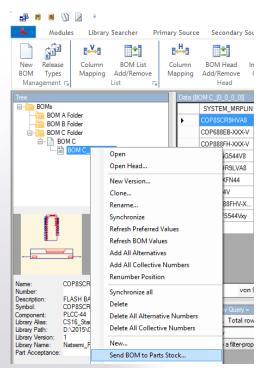

Each BOM can become a Part with only one mouse click.

When a BOM is a Part, it represent the whole BOM as a single Part.

In the usages is no difference for to a single Part.

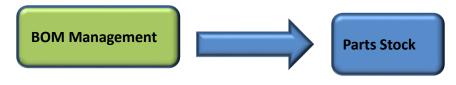

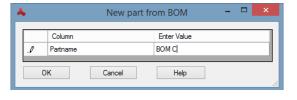

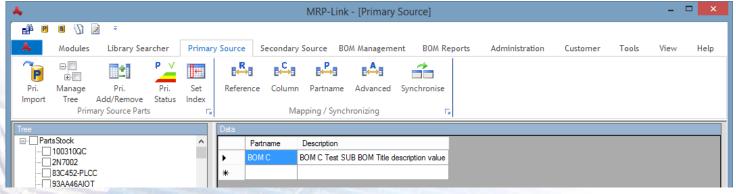

### Compare BOM View and

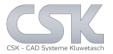

### **Part View**

In the Part Stock we find the BOM Name with a description for this BOM as single Part.

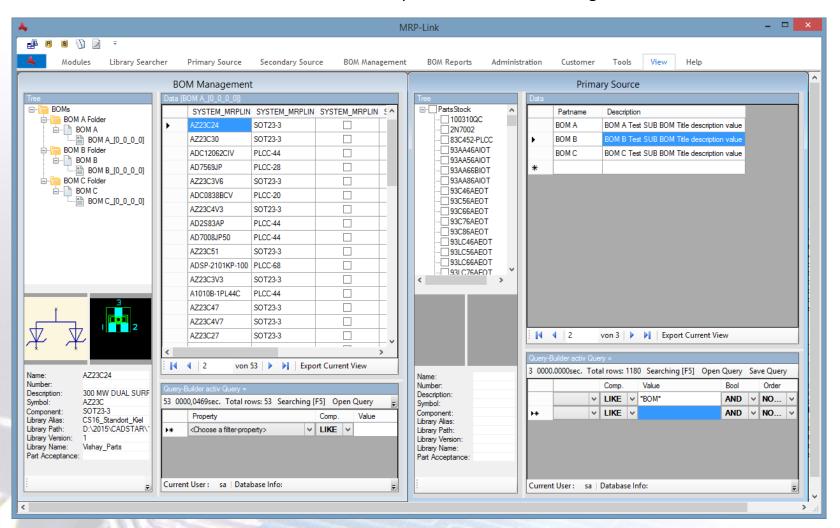

### Create Master BOM & Add Part as BOM

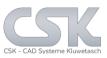

Step 1

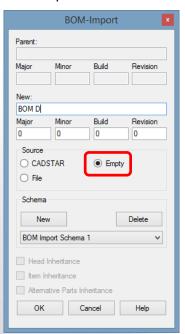

Now an empty BOM is to be created.

As first Part the Part "BOM A" is added to this BOM. There is no difference to add a Part or a Part which is a BOM.

#### Step 2

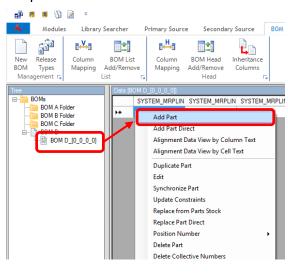

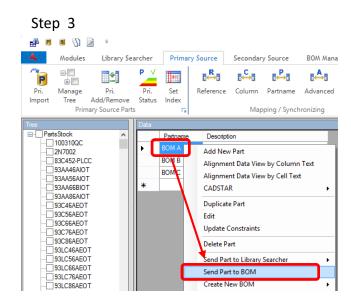

Step 4

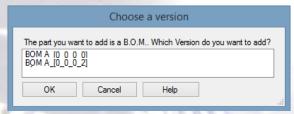

This Part is an BOM with an index of [0,0,0,0]. Deepening how may Index Values this BOM have you can select that one of the versions.

### Create Master BOM & Add Part as BOM 2

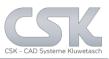

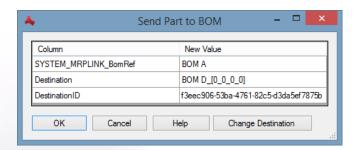

Since the target BOM can have multiple indexes, all these index values are displayed.

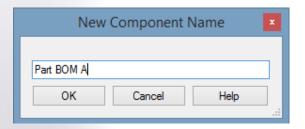

Each new added Part becomes in this field now a reference name.

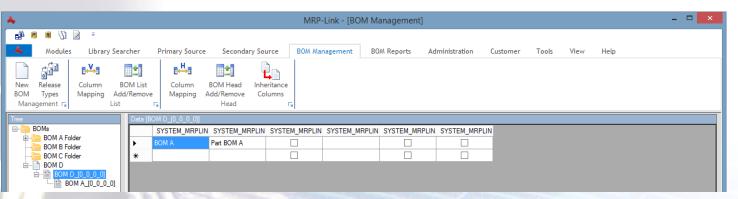

The BOM a is now a simple Part in this BOM.

### View after add a Part as BOM

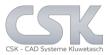

The view from a Part which is a BOM in the BOM This identifiable in the Tree View.

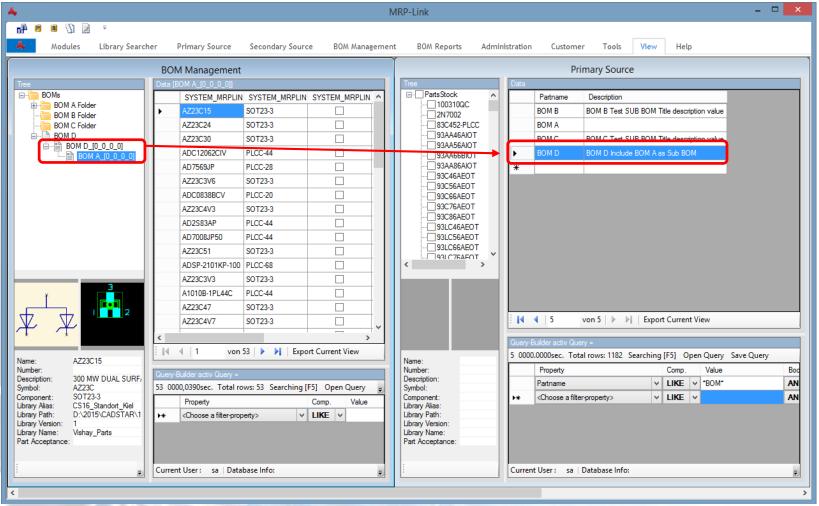

### Create the finale BOM

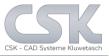

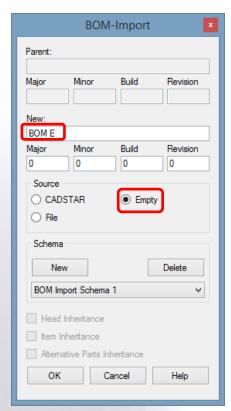

The final BOM E should include all other BOM's we have create before.

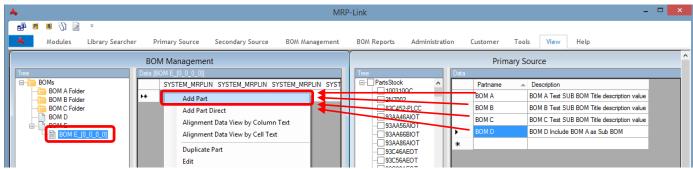

With the normal Add Part function all this parts will be added to the final BOM.

Of course it is also possible to add in the same way a simple Part.

### All Part Added in the final BOM

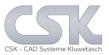

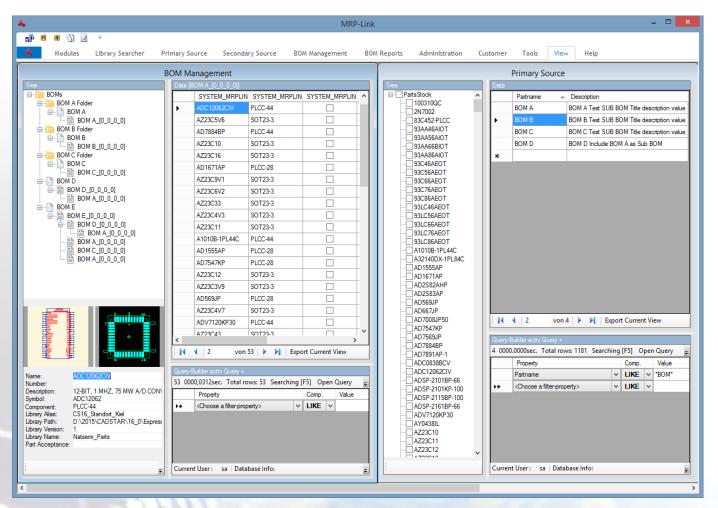

Here we can see, the view after adding all parts into the BOM.

### Open B.O.M. Reports

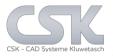

The BOM Management is the area where we manage the BOM's.

In this view is only a flat view without any hierarchy possible.

The BOM Reports show a view over all hierarchy BOMS's.

#### You can start the BOM Reports on Modules Tab

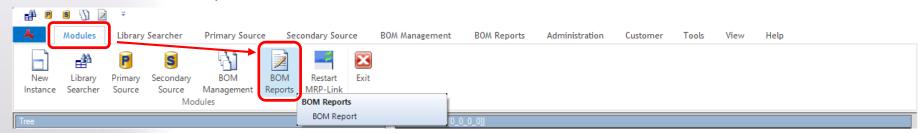

#### Or you click directly to BOM Reports Tab

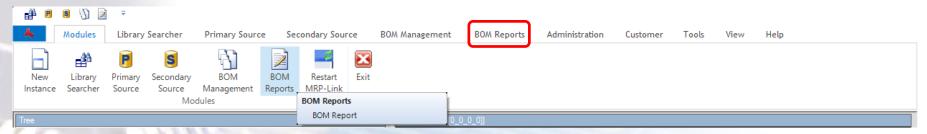

### B.O.M. Reports Select

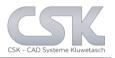

## Standard Report

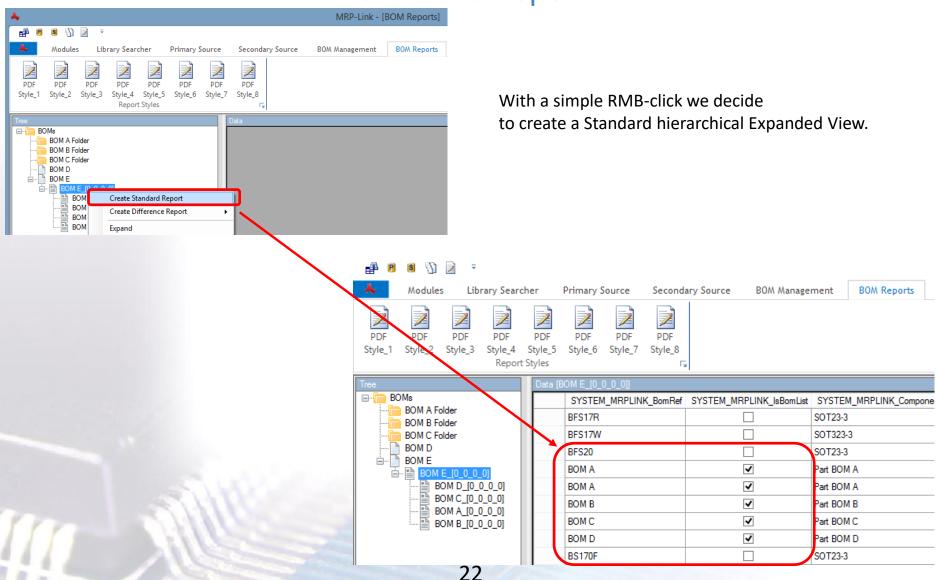

### **Hierarchical Report Colums**

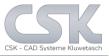

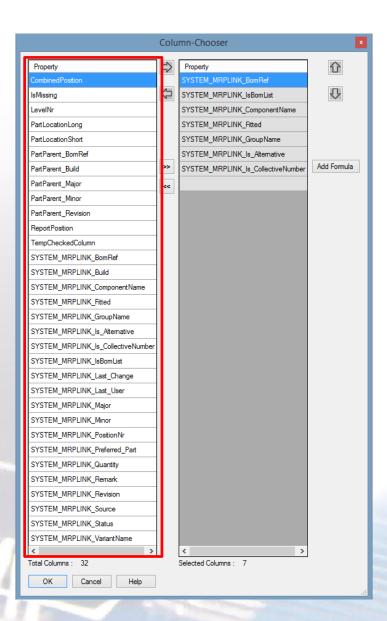

Here we have a series of new columns where we can select to display as usual view.

Most of this new columns are reference to the structure of the BOM's.

Depend of the selection of columns you can create a very wide range of reports.

## Example view as Excel output

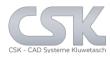

|   | Α       | В                               | С                 | D              | E                    | F                          | G                                  |
|---|---------|---------------------------------|-------------------|----------------|----------------------|----------------------------|------------------------------------|
|   | LevelNr | Par tLocation Long              | PartParent_BomRef | ReportPosition | SYSTEM_MRPLINK_IsBom | SYSTEM_MRPLINK_BomRef      | SYSTEM_MRPLINK_Remark              |
| ľ | 0       |                                 |                   |                | True                 | BOM A                      | BOM A Test SUB BOM                 |
| Ť | 1       | BOM A [0 0 0 0]                 | BOM A             |                | False                | 10uF-10V-FC                | 10uF 10V Electrolytic Capacitor    |
| Ť |         | BOM A_[0_0_0_0]                 | BOM A             | _              | False                | 10uF-10V-EC                | 10uF 10V Electrolytic Capacitor    |
| H |         | BOM A [0 0 0 0]                 | BOM A             |                | False                | 1N914                      | High-speed diode                   |
| H |         | BOM A [0 0 0 0]                 | BOM A             |                | False                | 1N914                      | High-speed diode                   |
| H |         |                                 | BOM A             | _              | False                | HLMP-1585                  |                                    |
| 4 |         | BOM A_[0_0_0]                   |                   | _              |                      |                            | LED GREEN 3MM HLMP-1585            |
| 4 |         | BOM A_[0_0_0]                   | BOM A             |                |                      | HLMP-1585                  | LED GREEN 3MM HLMP-1585            |
| 4 |         | BOM A_[0_0_0]                   | BOM A             | _              | False                | 470E-MRS25-1%              | Metal film resistor MRS25 470E 1%  |
| ) |         | BOM A_[0_0_0]                   | BOM A             | _              | False                | 470E-MRS25-1%              | Metal film resistor MRS25 470E 1%  |
|   |         | BOM A_[0_0_0]                   | BOM A             |                | False                | 39K-MRS25-1%               | Metal film resistor MRS25 39K 1%   |
|   |         | BOM A_[0_0_0]                   | BOM A             |                | False                | 39K-MRS25-1%               | Metal film resistor MRS25 39K 1%   |
|   |         | BOM A_[0_0_0]                   | BOM A             |                |                      | 2N3904                     | SABER TRANSISTOR                   |
|   | 1       | BOM A_[0_0_0_0]                 | BOM A             | 13             | False                | 2N3904                     | SABER TRANSISTOR                   |
|   | 0       |                                 |                   | 14             | True                 | BOM B                      | BOM B Test SUB BOM                 |
|   | 1       | BOM B_[0_0_0_0]                 | BOM B             | 15             | False                | 47uF-10V-EC                | 47uF 10V Electrolytic Capacitor    |
| 7 | 1       | BOM B_[0_0_0_0]                 | BOM B             | 16             | False                | 1000uF-50V-EC              | 1000uF 50V Electrolytic Capacitor  |
|   | 1       | BOM B_[0_0_0_0]                 | BOM B             | 17             | False                | 1N4148                     | High-speed diode                   |
|   |         | BOM B [0 0 0 0]                 | вом в             | 18             | False                | 1N4148                     | High-speed diode                   |
|   |         | BOM B [0 0 0 0]                 | вом в             | 19             | False                | 1K5-MRS25-1%               | Metal film resistor MRS25 1K5 1%   |
|   |         | BOM B_[0_0_0_0]                 | BOM B             | 20             | False                | 5K6-MRS25-1%               | Metal film resistor MRS25 5K6 1%   |
|   |         | BOM B_[0_0_0_0]                 | BOM B             | 21             | False                | 22F-MRS25-1%               | Metal film resistor MRS25 22F 1%   |
|   |         | BOM B_[0_0_0]                   | BOM B             |                | False                | 470E-MRS25-1%              | Metal film resistor MRS25 470E 1%  |
|   |         | BOM B [0 0 0 0]                 | BOM B             |                | False                | 3F3-MRS25-1%               | Metal film resistor MRS25 3F3 1%   |
|   |         | BOM B [0 0 0 0]                 | BOM B             |                | False                | 3E3-MRS25-1%               | Metal film resistor MRS25 3E3 1%   |
|   |         | BOM B [0 0 0 0]                 | BOM B             |                | False                | 2N3053                     | MED.POWER SIL.NPN PLAN.TRANSIST    |
|   |         |                                 | BOM B             |                |                      | 2N3053                     | MED.POWER SIL.NPN PLAN.TRANSIST    |
|   |         | BOM B_[0_0_0]                   |                   |                |                      |                            |                                    |
|   |         | BOM B_[0_0_0]                   | BOM B             |                | False                | 2N2905A                    | SIL. PLAN. EPI. TRANSISTOR         |
|   | 0       |                                 |                   |                | True                 | BOM C                      | BOM C Test SUB BOM Version         |
| ) |         | BOM C_[0_0_0]                   | BOM C             |                | False                | 1UF-C0805-20/100%          | Chip capacitor                     |
|   |         | BOM C_[0_0_0]                   | BOM C             |                | False                | 1UF-C0805-20/100%          | Chip capacitor                     |
|   |         | BOM C_[0_0_0_0]                 | BOM C             |                | False                | 1UF-C0805-20/100%          | Chip capacitor                     |
|   |         | BOM C_[0_0_0]                   | BOM C             | 32             | False                | 10E-R0805-2%               | Chip resistor 0805 10E 2%          |
|   |         | BOM C_[0_0_0]                   | BOM C             |                | False                | 10E-R0805-2%               | Chip resistor 0805 10E 2%          |
|   | 1       | BOM C_[0_0_0]                   | BOM C             | 34             | False                | 10E-R0805-2%               | Chip resistor 0805 10E 2%          |
|   | 1       | BOM C_[0_0_0]                   | BOM C             | 35             | False                | PCF80C552-4WP              | 8 bit microcontroller -4085 deg.C. |
| 1 | 1       | BOM C_[0_0_0_0]                 | BOM C             | 36             | False                | PCF80C552-4WP              | 8 bit microcontroller -4085 deg.C. |
|   | 1       | BOM C [0 0 0 0]                 | BOM C             | 37             | False                | 74HC573MD                  | Octal D-type Latch Tri-State       |
| 1 | 1       | BOM C [0 0 0 0]                 | BOM C             | 38             | False                | 74HC573MD                  | Octal D-type Latch Tri-State       |
|   |         | BOM C [0 0 0 0]                 | вом с             | 39             | False                | 74HC573MD                  | Octal D-type Latch Tri-State       |
|   |         | BOM C [0 0 0 0]                 | BOM C             |                |                      | 74HC573MD                  | Octal D-type Latch Tri-State       |
|   |         | BOM C [0 0 0 0]                 | BOM C             |                | False                | CON-EURO96-MA              | Euro Connector 96 Pins Male Angled |
|   |         | BOM C_[0_0_0_0]                 | BOM C             |                | False                | CON-EURO96-MA              | Euro Connector 96 Pins Male Angled |
|   |         | BOM C_[0_0_0]                   | BOM C             |                | False                | CON-EURO96-MA              | Euro Connector 96 Pins Male Angled |
|   | ò       | 20 0_[0_0_0]                    | 55 6              |                | True                 | BOM D                      | BOM D Include BOM A as Sub         |
|   |         | BOM D [0 0 0 0]                 | BOM D             |                | True                 | BOM A                      | BOM A Test SUB BOM                 |
| , |         |                                 | BOM D             |                | False                | 10uF-10V-EC                | 10uF 10V Electrolytic Capacitor    |
|   |         |                                 |                   |                |                      | 10uF-10V-EC<br>10uF-10V-EC |                                    |
|   |         | BOM D_[0_0_0].BOM A_[0_0_0_0]   | BOM A             |                | False                |                            | 10uF 10V Electrolytic Capacitor    |
|   |         |                                 | BOM A             |                | False                | 1N914                      | High-speed diode                   |
| ) |         |                                 | BOM A             |                | False                | 1N914                      | High-speed diode                   |
|   |         | BOM D_[0_0_0_0].BOM A_[0_0_0_0] | BOM A             |                | False                | HLMP-1585                  | LED GREEN 3MM HLMP-1585            |
|   |         | BOM D_[0_0_0_0].BOM A_[0_0_0_0] | BOM A             |                |                      | HLMP-1585                  | LED GREEN 3MM HLMP-1585            |
|   | 2       | BOM D_[0_0_0_0].BOM A_[0_0_0_0] | BOM A             | 52             | False                | 470E-MRS25-1%              | Metal film resistor MRS25 470E 1%  |
|   | 2       | BOM D_[0_0_0_0].BOM A_[0_0_0_0] | BOM A             | 53             | False                | 470E-MRS25-1%              | Metal film resistor MRS25 470E 1%  |
|   | 2       | BOM D_[0_0_0_0].BOM A_[0_0_0_0] | BOM A             | 54             | False                | 39K-MRS25-1%               | Metal film resistor MRS25 39K 1%   |
|   |         | BOM D [0 0 0 0].BOM A [0 0 0 0] | BOM A             | 55             | False                | 39K-MRS25-1%               | Metal film resistor MRS25 39K 1%   |
|   |         | BOM D_[0_0_0_0].BOM A_[0_0_0_0] | BOM A             | 56             | False                | 2N3904                     | SABER TRANSISTOR                   |
|   |         | BOM D_[0_0_0].BOM A_[0_0_0]     |                   |                | False                | 2N3904                     | SABER TRANSISTOR                   |

## MRP-Link Report as PDF Output

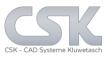

#### CSK-Report

BOM: BOM E Mayor: 0 Export Time 29.11.2009 20:28:37 Validate Start: 1900-01-01T12:00:00+01:00 Report Maker sa Minor:

Validate\_End: 1900-01-01T12:00:00+01:00 Build: Status:

No status Revision:

57 Parts: Price: 0.00

Cad Systeme Kluwetasch Struckbrook 49 D-24161 Altenholz Telefon +49 431-32917-0

Telefax +49 431-32917-26

| Price | e: 0.00           |     |                             | Telelax                            | 148 431-32817-20 |
|-------|-------------------|-----|-----------------------------|------------------------------------|------------------|
| Pos   | Part              | Cnt | Components                  | Description                        | Price Sum        |
| 1     | 10uF-10V-EC       | 4   | , C2 , C1 , C2 , C1         | 10uF 10V Electrolytic Capacitor    | NaN              |
| 2     | 1N914             | 4   | , D2 , D2 , D1 , D1         | High-speed diode                   | NaN              |
| 3     | PCF80C552-4WP     | 2   | , U1 , U1                   | 8 bit microcontroller -4085 deg.C. | NaN              |
| 4     | 1000uF-50V-EC     | 1   | , C2                        | 1000uF 50V Electrolytic Capacitor  | NaN              |
| 5     | 2N3053            | 2   | , TR2 , TR1                 | MED.POWER SIL.NPN PLAN.TRANSISTOR  | NaN              |
| 6     | 1K5-MRS25-1%      | 1   | , R1                        | Metal film resistor MRS25 1K5 1%   | NaN              |
| 7     | 39K-MRS25-1%      | 4   | , R3 , R4 , R4 , R3         | Metal film resistor MRS25 39K 1%   | NaN              |
| 8     | 1N4148            | 2   | , D1 , D2                   | High-speed diode                   | NaN              |
| 9     | BOM D             | 1   | , Part D                    | BOM D Include BOM A as Sub         | NaN              |
| 10    | BOM B             | 1   | , Part B                    | BOM B Test SUB BOM                 | NaN              |
| 11    | 74HC573MD         | 4   | , U3 , U2 , U3 , U2         | Octal D-type Latch Tri-State       | NaN              |
| 12    | HLMP-1585         | 4   | , LED1 , LED2 , LED1 , LED2 | LED GREEN 3MM HLMP-1585            | NaN              |
| 14    | 2N2905A           | 1   | , TR3                       | SIL. PLAN. EPI. TRANSISTOR         | NaN              |
| 15    | 470E-MRS25-1%     | 5   | , R2 , R4 , R2 , R1 , R1    | Metal film resistor MRS25 470E 1%  | NaN              |
| 16    | 2N3904            | 4   | , TR2 , TR1 , TR1 , TR2     | SABER TRANSISTOR                   | NaN              |
| 21    | 5K6-MRS25-1%      | 1   | , R2                        | Metal film resistor MRS25 5K6 1%   | NaN              |
| 22    | 10E-R0805-2%      | 3   | , R3 , R1 , R2              | Chip resistor 0805 10E 2%          | NaN              |
| 23    | CON-EURO96-MA     | 3   | , X1 , X1 , X1              | Euro Connector 96 Pins Male Angled | NaN              |
| 25    | 1UF-C0805-20/1009 | 6 3 | , C3 , C2 , C1              | Chip capacitor                     | NaN              |
| 26    | BOM A             | 2   | , Part BOM A , Part A       | BOM A Test SUB BOM                 | NaN              |
| 27    | 22E-MRS25-1%      | 1   | , R3                        | Metal film resistor MRS25 22E 1%   | NaN              |
| 32    | 47uF-10V-EC       | 1   | , C1                        | 47uF 10V Electrolytic Capacitor    | NaN              |
| 48    | 3E3-MRS25-1%      | 2   | , R5 , R6                   | Metal film resistor MRS25 3E3 1%   | NaN              |
| 52    | BOM C             | 1   | , Part C                    | BOM C Test SUB BOM Version         | NaN              |

Here we see a PDF View which is defined inside MRP-Link.

This view is self adjustable by the user with XHTML as template.

## MRP-Link Report

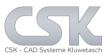

E: Export Time: 06.05.2015 18:18:08

R Created by: sa BOM E

Validate\_Start: 1900-01-01T12:00:00+01:00 Minor: Validate\_End: 1900-01-01T12:00:00+01:00 Build:

Status: No status

| Parts:  | 57 |                               |                   |                |           |               |               |                                         |
|---------|----|-------------------------------|-------------------|----------------|-----------|---------------|---------------|-----------------------------------------|
| LevelNr | Pa | rtLocationLong                | PartParent_BomRef | ReportPosition | IsBomList | BomRef        | ComponentName | Remark                                  |
| 1       | ВО | M A_[0_0_0]                   | BOM A             | 3              | false     | 10uF-10V-EC   | C2            | 10uF 10V Electrolytic<br>Capacitor      |
| 2       |    | M<br>[0_0_0_0].BOM<br>[0_0_0] | BOM A             | 49             | false     | 1N914         | D2            | High-speed diode                        |
| 1       | ВО | M C_[0_0_0_0]                 | BOM C             | 36             | false     | PCF80C552-4WP | U1            | 8 bit microcontroller<br>-4085 deg.C.   |
| 1       | ВО | M B_[0_0_0]                   | BOM B             | 16             | false     | 1000uF-50V-EC | C2            | 1000uF 50V<br>Electrolytic Capacitor    |
| 1       | ВО | M B_[0_0_0]                   | ВОМ В             | 26             | false     | 2N3053        | TR2           | MED.POWER<br>SIL.NPN<br>PLAN.TRANSISTOR |
| 1       | ВО | M B_[0_0_0]                   | ВОМ В             | 19             | false     | 1K5-MRS25-1%  | R1            | Metal film resistor<br>MRS25 1K5 1%     |
| 1       | ВО | [0_0_0_0]_A M                 | BOM A             | 10             | false     | 39K-MRS25-1%  | R3            | Metal film resistor<br>MRS25 39K 1%     |
| 1       | BO | M B_[0_0_0_0]                 | BOM B             | 17             | false     | 1N4148        | D1            | High-speed diode                        |
| 0       |    |                               |                   | 44             | true      | BOM D         | Part D        | BOM D Include BOM<br>A as Sub           |
| 0       |    |                               |                   | 14             | true      | BOM B         | Part B        | BOM B Test SUB<br>BOM                   |
| 1       | ВО | W C_[0_0_0_0]                 | BOM C             | 39             | false     | 74HC573MD     | U3            | Octal D-type Latch<br>Tri-State         |
| 1       | ВО | 0_0_0_0]_A M                  | BOM A             | 6              | false     | HLMP-1585     | LED1          | LED GREEN 3MM<br>HLMP-1585              |
| 1       | BO | M B_[0_0_0_0]                 | BOM B             | 18             | false     | 1N4148        | D2            | High-speed diode                        |
| 1       | ВО | M B_[0_0_0]                   | ВОМ В             | 27             | false     | 2N2905A       | TR3           | SIL. PLAN. EPI.<br>TRANSISTOR           |
| 2       |    | M<br>[0_0_0_0].BOM<br>[0_0_0] | BOM A             | 53             | false     | 470E-MRS25-1% | R2            | Metal film resistor<br>MRS25 470E 1%    |
| 2       |    | M<br>[0_0_0_0].BOM<br>[0_0_0] | BOM A             | 57             | false     | 2N3904        | TR2           | SABER<br>TRANSISTOR                     |
| 1       | ВО | W C_[0_0_0]                   | BOM C             | 37             | false     | 74HC573MD     | U2            | Octal D-type Latch<br>Tri-State         |
| 1       | ВО | M B_[0_0_0_0]                 | BOM B             | 25             | false     | 2N3053        | TR1           | MED.POWER                               |

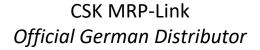

Für Rückfragen und weitere Informationen steht Ihnen das CSK Team gerne zur Verfügung.

CSK - CAD Systeme Kluwetasch e.K.

Struckbrook 49

MRP-Link

D – 24161 Altenholz

Tel.: +49 431 32917-0 Fax.: +49 431 32917-26

E-Mail-Adresse: Kluwetasch@cskl.de

Internet: https://www.cskl.de

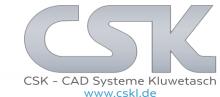